## How do I view the ECB Heap Statistics through the z/TPF debugger?

What are ECB Heap Statistics? The ECB Heap Statistics are statistics gathered by the z/TPF debugger by examining the ECB.

**How do I retrieve the ECB Heap statistics?** Enter "ecbheap" in the Debug Console. For more information on the "ecbheap" command, enter "ecbheap help" in the Debug Console. For more information on the Debug Console commands, enter "help".

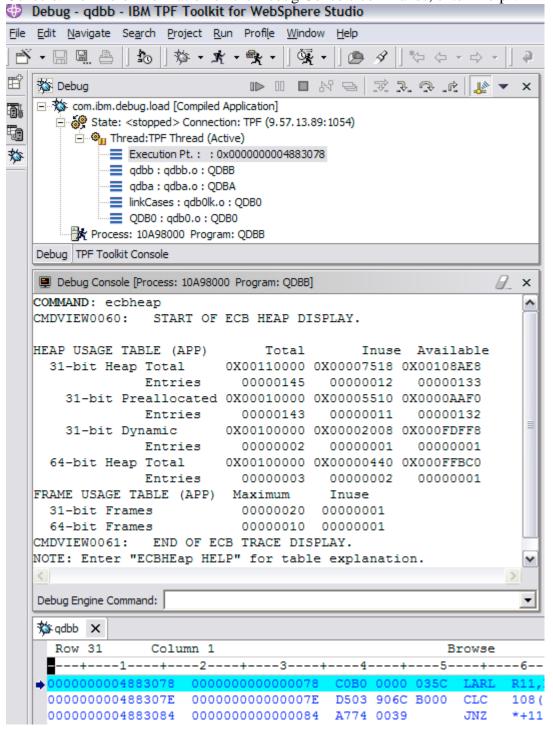